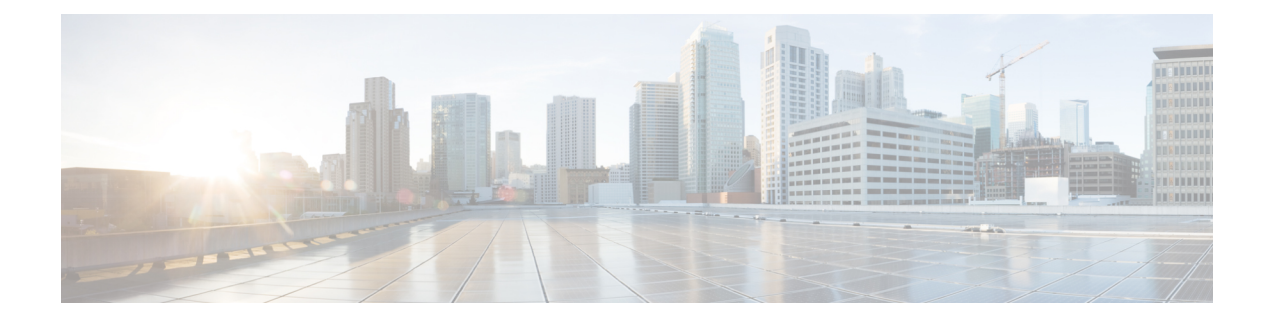

## **Commands to Monitor Link and Interface Status**

• [Commands](#page-1-0) to Monitor Link and Interface Status, on page 2

## <span id="page-1-0"></span>**Commands to Monitor Link and Interface Status**

**1.** Verify that the links are up:

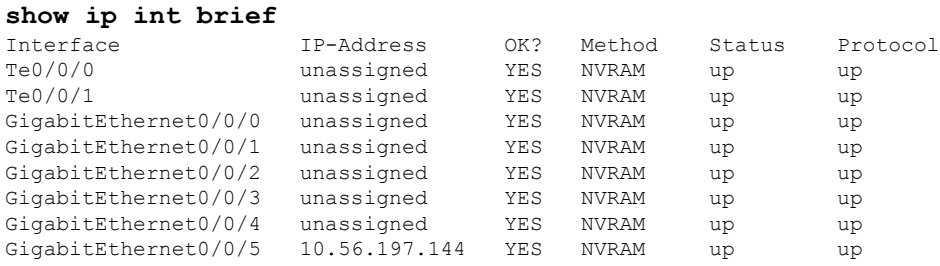

**2.** Verify that traffic is arriving to the interfaces:

## **show interfaces summary**

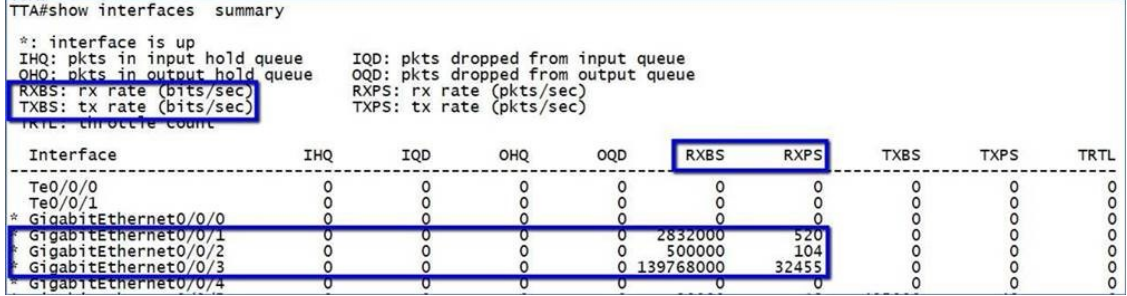

**3.** Verify the interface counters:

**show interfaces** *<interface-name>*

П

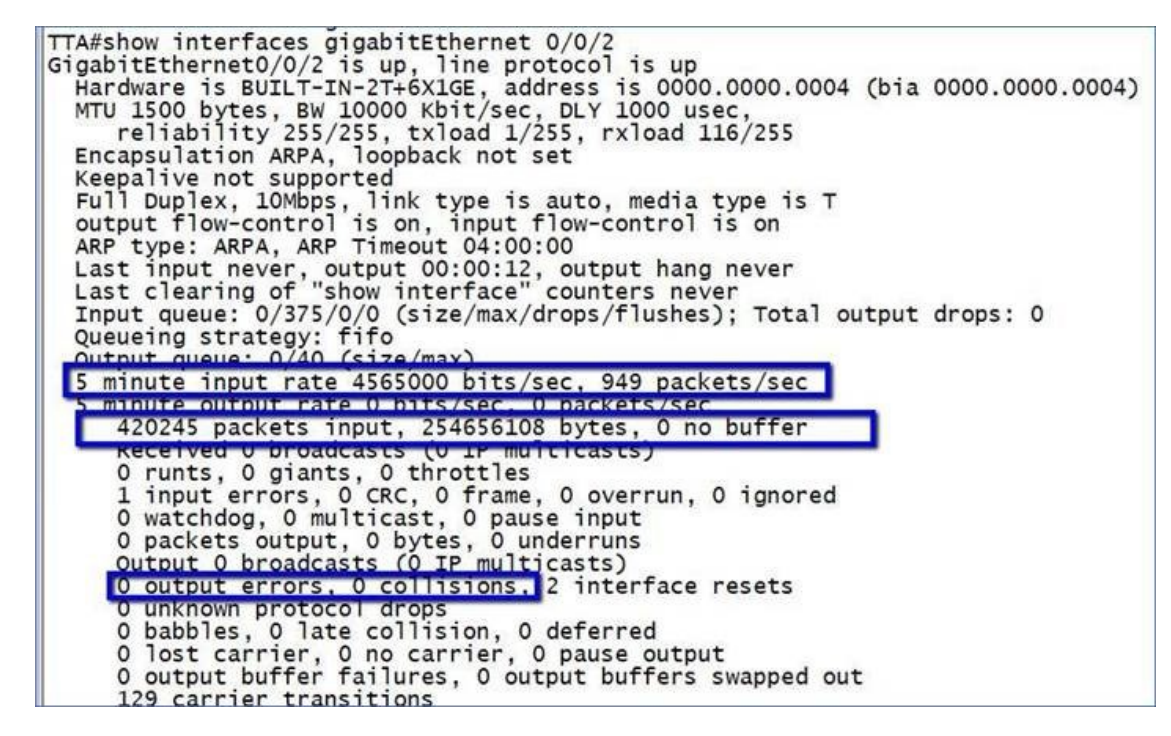

**4.** Verify that traffic is classified by NBAR (CBAR):

## **sh ip nbar protocol-discovery stats packet-count**

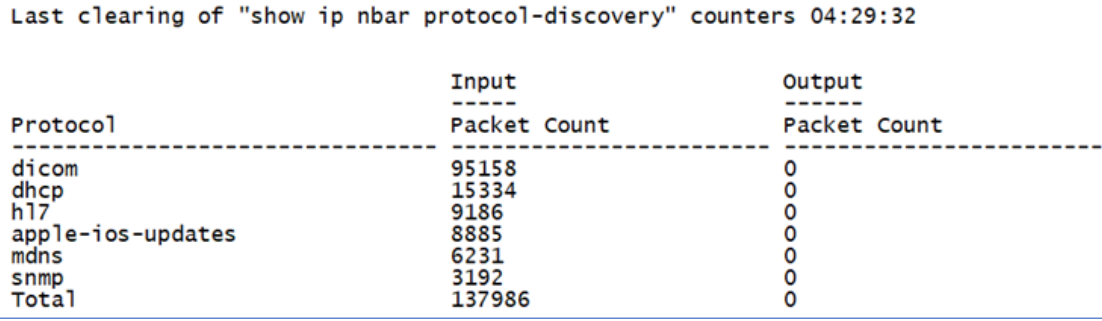

I